## **LABORATORIO DI FISICA CON ARDUINO: Oscillatore armonico smorzato dall''induzione elettromagnetica**

**Elaborazione dati.** Acquisiamo un segnale di tensione indotto da un magnete posto in oscillazione in una bobina mediante un oscilloscopio e attraverso la griglia del monitor riportiamo in tabella i valori di tempo e tensione. A partire dalla tensione potremo indirettamente misurare anche la corrente indotta nella bobina. Inoltre è possibile ricavare con buona approssimazione

l'espressione analitica del segnale in tensione indotto, sempre per un'oscillazione completa.

**Oscillatore armonico smorzato.** La tensione raggiunge un max di circa 2V quando il magnete è nel centro della bobina, cosa che comporta la massima variazione di flusso, data l'estrema vicinanza del magnete. Si evince che il periodo del segnale registrato è di 0,65 s, compatibile con un oscillatore armonico formato da una molla di costante elastica K = 7,0 N/m e dal magnete cilindrico di massa M = 0,053 kg. Dal grafico si evince anche una leggera attenuazione dei picchi, riconducibile al

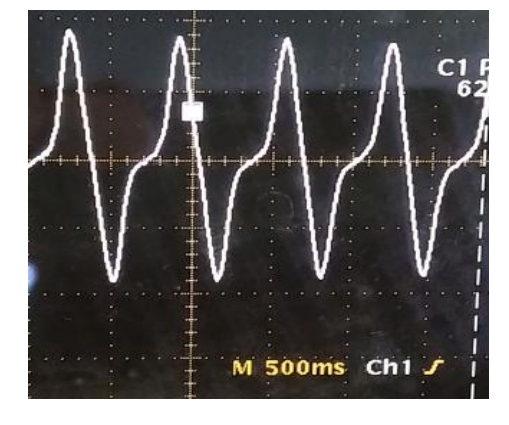

moto viscoso in aria e, in forma molto minore, all'effetto di induzione elettromagnetica che si manifesta con una forza sul magnete. Tale forza, per quanto debole, tende a respingere il magnete, durante la fase di avvicinamento, e ad attrarlo nella fase di allontanamento. Solo

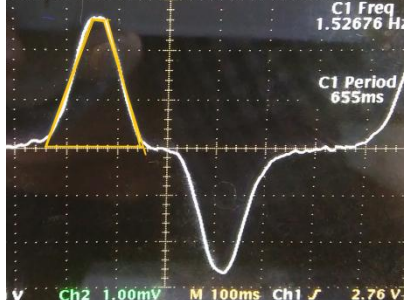

 $\frac{1}{2}$ studiando l'oscillatore armonico senza circuito indotto se ne potrà valutare l'effetto.

Sono possibili due analisi:

**1.** Studio dell'attenuazione dell'oscillatore armonico per vagliare eventuali effetti;

**2.** Analisi del segnale indotto per la durata di un semiperiodo per la stima del campo induttore medio.

Dalla lettura sull'asse dei tempi si registra una durata  $Δt = (200 ± 10)$  ms per la fase di estrazione del magnete. Possiamo approssimare abbastanza bene l'area dell'impulso positivo con un trapezio di area:

$$
Area = \frac{(100 + 40)ms \cdot 2,76 \text{ mV}}{2} = 193,2 \text{ mV} \cdot s
$$

La bobina usata ha sezione quadrata di lato medio pari a *L =* (*4,5 ± 0,1) · 10-2 m* e perciò di area S =  $(20,3 \pm 0.9) \cdot 10^{-4} m^2$ .

Per integrare la tensione(metodo balistico) è stato necessario ricostruire il segnale di tensione, visualizzato e centrato con l'oscilloscopio, con una tabella di valori. Integrando la parte positiva della tensione si ottiene l'area di figura. Non stupisce che le due aree siano pressoché uguali, poiché il flusso totale deve essere nullo.

Dalla legge di Faraday-Newmann-Lenz segue:

$$
V_{i}(t) = -\frac{d\phi}{dt} = -\frac{d}{dt}\int_{S}(B \cdot dS) = -\left(\frac{dB}{dt}\right)\int_{S} dS = -NS\left(\frac{dB}{dt}\right)
$$

e dunque

$$
V_i(t)dt = -NS \cdot dB
$$

$$
\Delta B = -\frac{1}{\text{NS}} \int_0^t V_i(t) dt
$$

Se il campo iniziale è nullo,  $\Delta B = B_f - B_i = -\frac{1}{NS} \int_0^t V_i$  $\int_0^t V_i$  (t)dt

$$
B_f = -\frac{1}{NS} \int_0^t V_i(\tau) d\tau = -\frac{193.2 \, mV \cdot s}{1.2 \cdot 10^4 \cdot 20.3 \cdot 10^{-4} m^2} = -7.93 \, mT = -79.3 \, G
$$

**Misura della corrente indotta.** Per poter determinare il segnale in corrente indotto, basterà dividere la tensione per il valore della resistenza di bobina *R* = … Ω, secondo la prima legge di Ohm:

$$
I_i = \frac{f.e.m_i}{R}
$$

Il segnale ha lo stesso andamento della tensione.

**Ricostruzione analitica del segnale.** Il segnale può esser campionato manualmente con incertezze di 5 ms per i tempi e di 10 mV per le tensioni. La funzione è indubbiamente dispari. Il fatto che la durata della parte positiva e di quella negativa siano uguali attesta che i tempi di estrazione e di inserimento del magnete sono identici. Il segnale non segue bene un andamento del tipo:

$$
V_i(t) = A \cdot t \cdot e^{-B \cdot t^2}
$$

mentre viene interpolato piuttosto bene da una gassiana positiva a sinistra e da una gaussiana

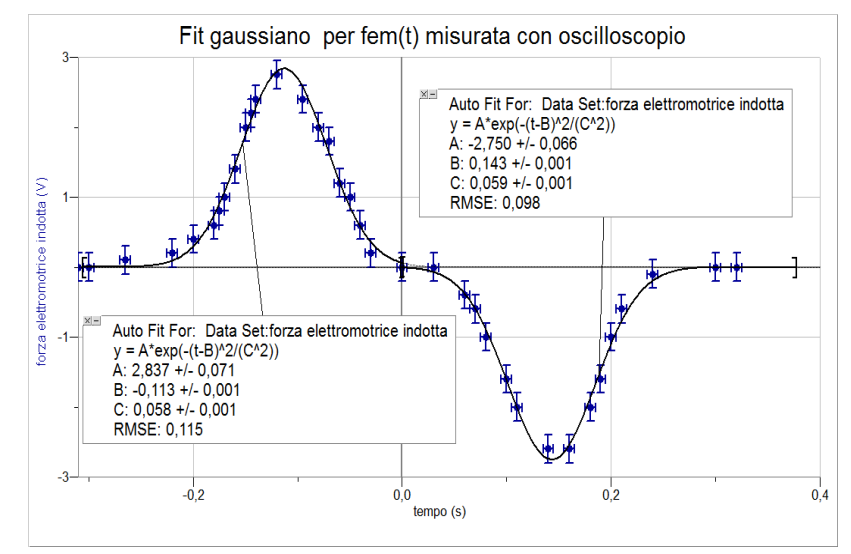

quasi identica, ma negativa a destra dello zero, fissato per l'interpolazione. I tempi misurati sono

*Progetto Eccellenza - A.S. 2015-16 - proff. G. Di Iorio, F. Favale – LS "Einstein"- Milano*

sempre positivi, la scelta di traslarla sull'oscilloscopio è solo di comodo per mettere in evidenza le simmetrie.

Il punto di massimo della curva, come il simmetrico punto di minimo, sono collocati in corrispondenza del centro della bobina. L'integrale della funzione su tutto il dominio è ovviamente nullo

**Attenuazione della forza elettromotrice.** I picchi di tensione indotta sono meno ampi, segno che al diminuire dell'ampiezza di oscillazione il pendolo va più lento e dunque il segnale indotto, a fronte di una variazione di flusso meno rapida è anch'esso meno alto.

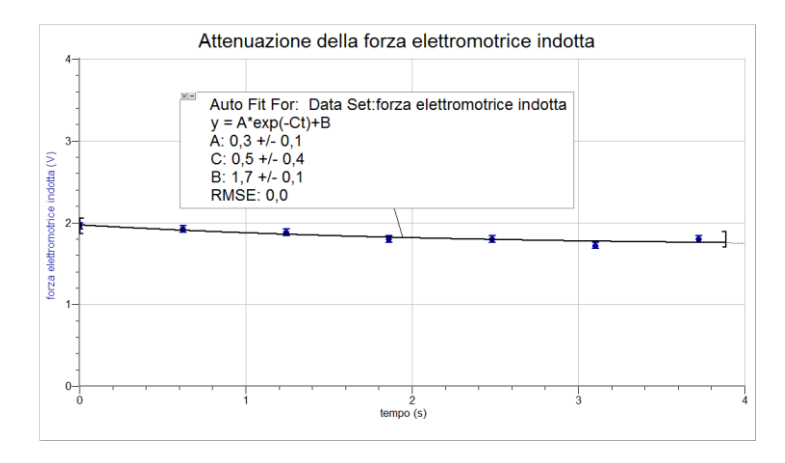

Tuttavia, una nuova misurazione, effettuata dagli studenti con Arduino ha fornito il grafico seguente. Non sono presenti le controparti negative della forza elettromotrice, poiché Arduino può acquisire in ingresso analogico A0 solo valori di tensione compresi tra 0 e 5 V. Effettuando un fit sui soli picchi si potrà stimare una eventuale costante di attenuazione. L'attenuazione in questo caso è molto marcata per poterla attribuire al solo moto viscoso nel mezzo aria; il magnete impiegato è piuttosto sottile per offrire una significativa sezione trasversale tale da giustificare l'attenuazione.

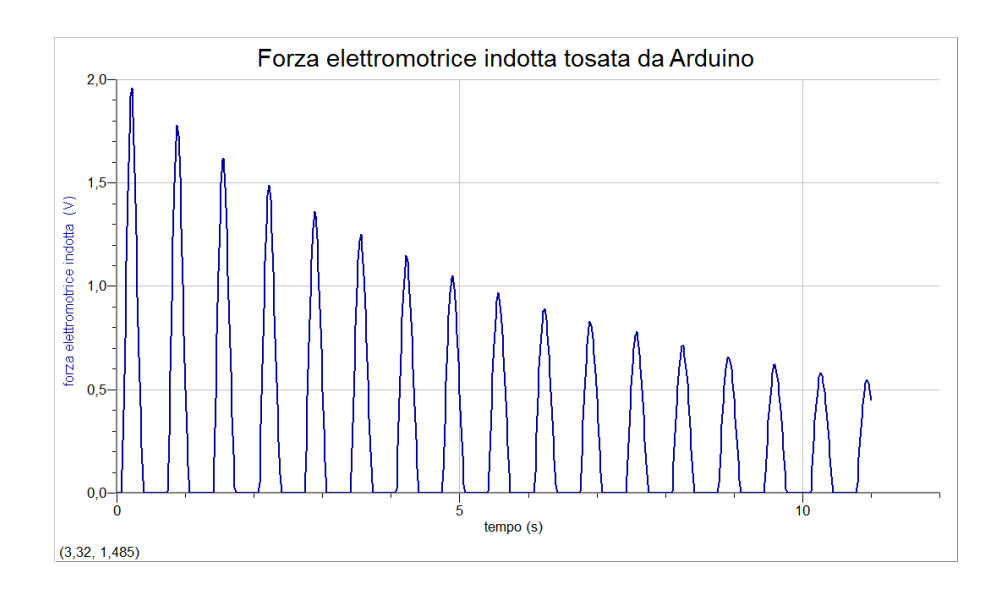

*Progetto Eccellenza - A.S. 2015-16 - proff. G. Di Iorio, F. Favale – LS "Einstein"- Milano*

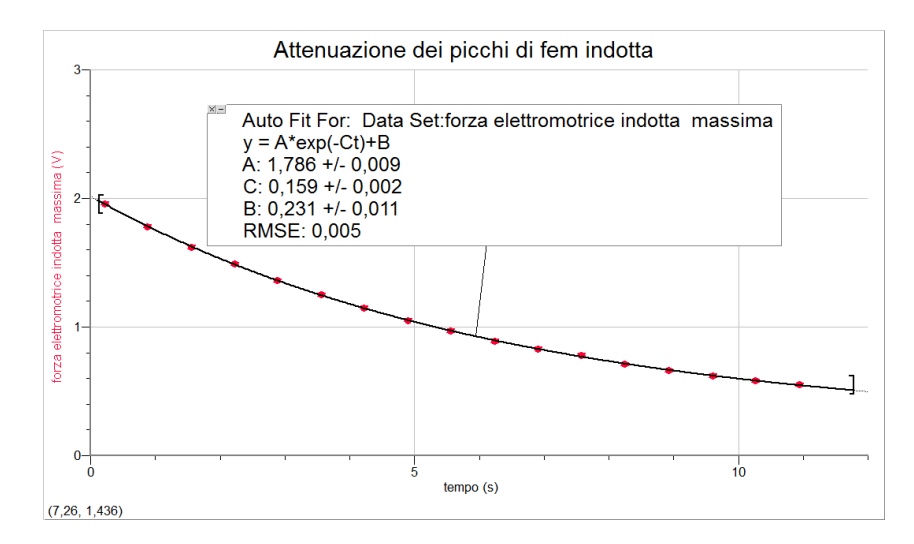

Dall'area di uno degli impulsi di tensione indotta, per esempio il primo, si può stimare il campo magnetico B:

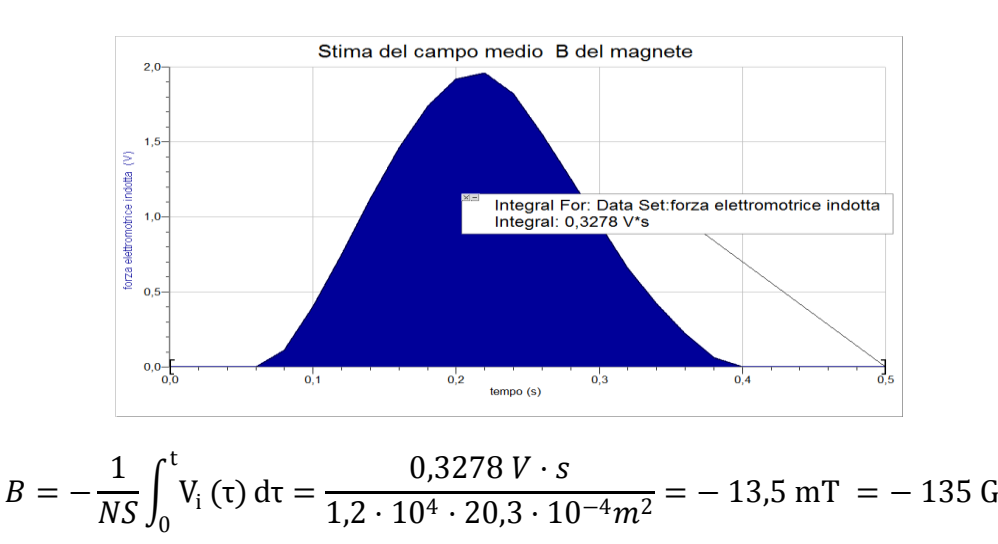

Decisamente un campo medio che resta dell'ordine del centinaio di Gauss.

## **Programmazione di Arduino**

*/\**

*ReadAnalogVoltage*

*Reads an analog input on pin 0, converts it to voltage, and prints the result to the serial monitor. Attach the center pin of a potentiometer to pin A0, and the outside pins to +5V and ground.*

*This example code is in the public domain. \*/*

```
// the setup routine runs once when you press reset:
void setup() {
// initialize serial communication at 9600 bits per second:
Serial.begin(9600);
}
```
*// the loop routine runs over and over again forever: void loop() { // read the input on analog pin 0: int sensorValue = analogRead(A0); // Convert the analog reading (which goes from 0 - 1023) to a voltage (0 - 5V): float voltage = sensorValue \* (5.0 / 1023.0); // print out the value you read: Serial.println(voltage); /* 

**Conclusioni**. L'esperienza ha mostrato come acquisire una tensione indotta, consentendo di ricavare una stima del campo magnetico prodotto dal magnete grazie al metodo balistico. Il segnale indotto presenta proprietà di simmetria rispetto all'origine, verificate con l'eccellente accordo, poiché poli o movimenti opposti del magnete inducono segnali di segno opposto. Tuttavia, per stimare l'effetto dell'induzione in termini di attenuazione dell'oscillatore armonico, occorre monitorare la posizione, magari con un sensore di luce solidale col magnete, e confrontare i risultati. Naturalmente, avendo messo la bobina sull'ingresso analogico di Arduino, A0, il valore di tensione e resistenza d'ingresso dipendono dalle impostazioni e dal funzionamento del microcontrollore.